# 自律的なFD活動を支援する情報システム:CANVASシステム

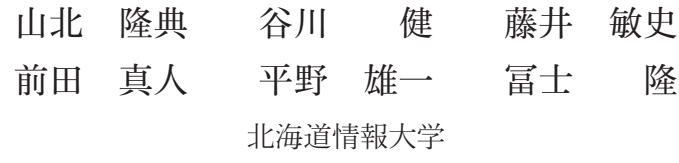

Development of the System for Supporting of Autonomously FD Activities: CANVAS System.

Takanori YAMAKITA, Takeshi TANIGAWA, Toshifumi FUJII Makoto MAEDA, Yuuichi HIRANO and Takashi FUJI Hokkaido Information University

平成25年11月

北海道情報大学紀要 第25巻 第1号別刷

# 自律的な FD 活動を支援する情報システム: CANVAS システム

前田 真人# 谷川 健† 藤井 敏史\* 平野 雄一‡ 山北 降典\* 冨士 降

# Development of the System for Supporting of Autonomously FD Activities: CANVAS System.

TAKESHI TANIGAWA<sup>†</sup> TAKANORI YAMAKITA\* TOSHIFUMI FUJII\* MAKOTO MAEDA<sup>‡</sup> Yuuichi HIRANO<sup>‡</sup> Takashi FUJI<sup>§</sup>

# 要旨

教育の質を高める一つの手段として、ICTを利活用して授業内容や授業方法を改善することを目的とし た「ICT による自律的 FD 推進モデル」を提案し、そのモデルの実装である CANVAS システムを開発し た。CANVASシステムは既存の大学情報システムと連携し、教育の質を高めるために必要な情報をファ カルティポートフォリオと名付けたデータベースで一元管理している。教員は CANVAS システムの FD ダッシュボード (FD 活動に関する要約情報を提示する)に表示される指示に従うことで、教育活動の PDCA サイクルに則った授業改善を行うことができる。2年間の試用期間を経て、2011年度から全教員に よる実運用を行ってきた。CANVASシステムの導入によって、教員による ICTを活用した授業の改善が 進んでいることを確認できた。

#### Abstract

We have developed faculty portfolio-based information systems called CANVAS, in which the driving model for faculty development (FD) activity is implemented. The faculty portfolio stores each faculty members' artifact, such as plans for improving instruction, syllabus, results of students' evaluation about course, and so on. Each faculty member is effectively able to plan, do, check, action in education by using CANVAS system. In our university, all faculty members are utilizing CANVAS system from 2011. With support by CANVAS system, faculty members are carrying out FD activity more actively.

# キーワード

ファカルティディベロップメント (Faculty Development), 授業改善 (Improving Instruction), PDCA サイクル (PDCA cycle), ファカルティポートフォリオ (Faculty Portfolio)

# 1. はじめに

平成20年4月、大学設置基準等の改正によ

北海道情報大学情報メディア学部情報メディア学 科教授,

Professor, Faculty of Information Media, HIU

 $\dagger$ 北海道情報大学経営情報学部システム情報学科教 授,

Professor, Faculty of Business Administration and Information Science, HIU

 $\ddagger$ 電子開発学園メディア教育センター, Media Education Center, Electronic Development Computer College

 $\S$ 北海道情報大学学長, President, HIU

り「授業の内容及び方法の改善を図るための 組織的な研修及び研究」, 即ち, FD (Faculty Development)が全国の大学に対し義務化され た。多様な学生がこれまでになく増加してい る中で、大学教育の質を保証していくことが, 各大学の課題となっている。

本学はこれまでに ICT (Information and Communication Technology) を教育に取り入 れることに関して多くの経験を積んできてい る。協調学習のための CAMELOT (Fuji, et al, 1996a;Fuji, et al, 1996b), リポジトリシステム である REBECCA (Fuji, 1997;Fuji, 2002), 学 習者適応型 e-Learning システム POLITE (Fuji,

et al. 2007; 山北ほか, 2008) などである。そ こで、FD で求められている授業内容や授業 方法の改善に ICT を積極的に取り入れ、教育 の質の保証につなげていこうと取り組んでき た。さらに、FD 活動そのものも ICT を利活 用して支援することを目的として、「ICTによ る自律的 FD 推進モデル」を提案し、そのモデ ルの実装である CANVAS (Creative Activity for Nurturing Value-Added Students) システ ム (Tanigawa, et al, 2010) を開発した。試用 期間を経て実運用を開始して2年が経過した ことを踏まえ、現在の CANVAS システムの概 要とその活用状況について述べる。

第2章でICTによる自律的FD推進モデルの アウトラインを説明し、第3章でCANVASシ ステムの概要を紹介する。第4章でCANVAS システムの活用状況について報告し、第5章で 関連研究に触れ、第6章でまとめる。

# 2. ICTによる自律的 FD 推進モデル

## 2-1 教育活動の PDCA サイクル

教員の教育活動は、講義計画の作成、教材の 準備、講義の準備、実際の講義、レポート添削 等講義後の作業といった流れがあり、かつそれ らが毎週繰り返され、毎年繰り返される。これ らの活動は、計画 (Plan), 実行 (Do), 評価 (Check), 改善 (Action) の各フェーズに分類 することができる。教員はこの PDCA サイク ルを回すことにより、日々、あるいは学期単 位、あるいは年度単位で教育活動を改善してい くことができると考えられる。

# 2-2 ICTによる自律的 FD 推進モデルの概要

ICTによる自律的 FD 推進モデルとは、教 員が授業を改善する活動を、PDCA サイクル の各フェーズで実施すべき作業を履行するこ とと位置づけ、PDCA サイクルに沿った一連 の作業を支援する情報システムを開発するた めに構築したモデルである。具体的な作業と しては、計画フェーズにおいては、ICTやID (Instructional Design) (ガニエほか, 2007) を 活用した授業改善計画や授業シラバスの作成, 実行フェーズでは、ICTを活用した教材開発 や授業展開、及び講義映像の蓄積·視聴、評価 フェーズにおいては、学生による授業評価アン ケートやピアレビュー結果の確認,改善フェー ズにおける自己点検や必要な研修の e-Learning による受講、などが考えられる。このモデル

を実装すれば、教員はシステムから提供され る助言に従って行動をとることで、PDCAサ イクルを回していくことができることになる。 図1にICTによる自律的FD推進モデルの概 念図を示す。

# 2-3 ファカルティポートフォリオ

ICTによる自律的 FD 推進モデルは、教員 による教育活動や学生の学習活動などを通じ て授業の改善に必要なデータを一元管理する データベースとして、ファカルティポートフォ リオという概念を導入している。具体的には, 授業改善計画、授業シラバス、講義映像、学生 による授業評価アンケート結果, ピアレビュー 結果、自己点検結果などが含まれる。これら のデータは、後述するFDエキスパートモデル と FD 評価エージェントによって、教員による PDCA サイクル履行の支援に活用される。ま た、教員がいつでも、授業内容や授業方法の確 認·改善に必要なデータを自由に取り出すこと もでき、自主的な授業改善活動の支援にも役立 てることができる。

# 2-4 FD エキスパートモデルと FD 評価エー ジェント

FD エキスパートモデルは ID に基づく教授 モデル、授業展開における ICT の活用モデル を有している。

前者は、IDの考え方に基づき、教員が取る べき行動を PDCA サイクルの各段階に設定し たモデルである(例えば、「1コマ目の講義が 始まる前に学習目標の達成を確認するための テスト問題の案を作成しているか」がある)。 なお、各教員について、担当科目毎にIDで規 定された取るべき行動を実践している割合を 求め、その平均値をその教員のID活用度とし て数値化することができる。

ICT の活用モデルは、ICT を活用した授業 内容及び授業方法の改善への取り組み度合い を規定したもので、ICT活用レベルとして数 値化することができる (表1参照)。

FD 評価エージェントは、ファカルティポー トフォリオに蓄積されたデータから, それぞれ の教員について PDCA サイクルの履行度(進 行状況)を推定する。PDCA の各フェーズで FD エキスパートモデルと照らし合わせること で、以下のような支援が可能になる。

● 教員がある作業を終えたとき, 次にとるべ

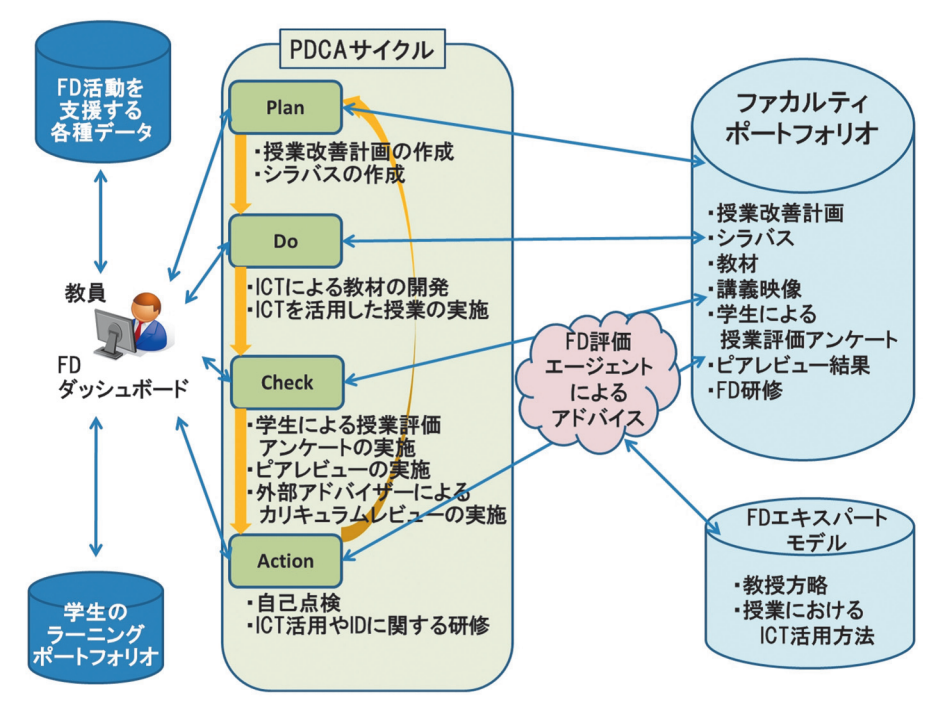

図 1 ICT による自律的 FD 推進モデルの概念図

表 1 ICT 活用レベル

| レベル            | 利用形熊                        | <b>ICT</b>                           |
|----------------|-----------------------------|--------------------------------------|
|                | 素材の提示(教える内容の可視化)            | PowerPoint $\mathcal{R} \mathcal{L}$ |
| $\overline{2}$ | LMS を使った教材の提示, 小テスト, 課題提出,  | POLITE, クリッカー                        |
|                | 双方向性の授業展開 (理解度確認)           |                                      |
| 3              | 授業内容の VOD (Video on Demand) | LMS (動画配信)                           |
| 4              | 疑似環境での体験学習                  | ゲーム、セカンドライフ                          |
| 5              | 学習者適応型学習                    | POLITE (adaptive)                    |

き行動について助言する。

- 現在の FD 成熟度を提示する。
- 授業に対する各種の評価結果が基準レベ ルを下回った時、それを改善する計画を立 てるように助言する。

なお、FD 成熟度は、教員の ICT 活用レベ ル, ID 活用度, および PDCA サイクルの履行 度という3種類の指標で提示する。

# 3. CANVAS システム

# 3-1 CANVAS システムの構成

CANVAS システムは、ICT による自律的 FD 推進モデルを実装した情報システムであ り、ファカルティポートフォリオを中心とし て、既に存在する複数の情報システムと連携を 取りながら機能する。CANVASシステムと他 の情報システムとの関連を図2に示す。

#### 3-1-1 教務システム

本学で展開される全科目の基本情報、各科 目の講義概要, 時間割情報, 学生の履修登録情 報、学生の単位修得情報など、教務に関するマ スタデータを管理している。

#### 3-1-2 e-アシーナシステム

すべての講義室および実習室に非接触型のセ ンサを設置し、学生証に埋め込まれたICチッ プによって半自動的に出席データを取得する 出席管理支援システムである。

# 3-1-3 学生による授業評価アンケートシス テム

学生による授業評価アンケート専用の Web システムである。アンケートは各学期の最後 に実施する。質問内容は授業についての学生 の参加度合、印象、満足度、そして教員の授業 スキルに関するものである。質問項目は16個 設けられており、4つの選択肢から1つを選択 する形式である。自由記述欄もある。

なお、Webシステムを利用してアンケート 調査を実施する前には、学生にこの調査の重要 性を十分説明している。結果として、調査の回 収率は紙ベース実施していたときの50%程度

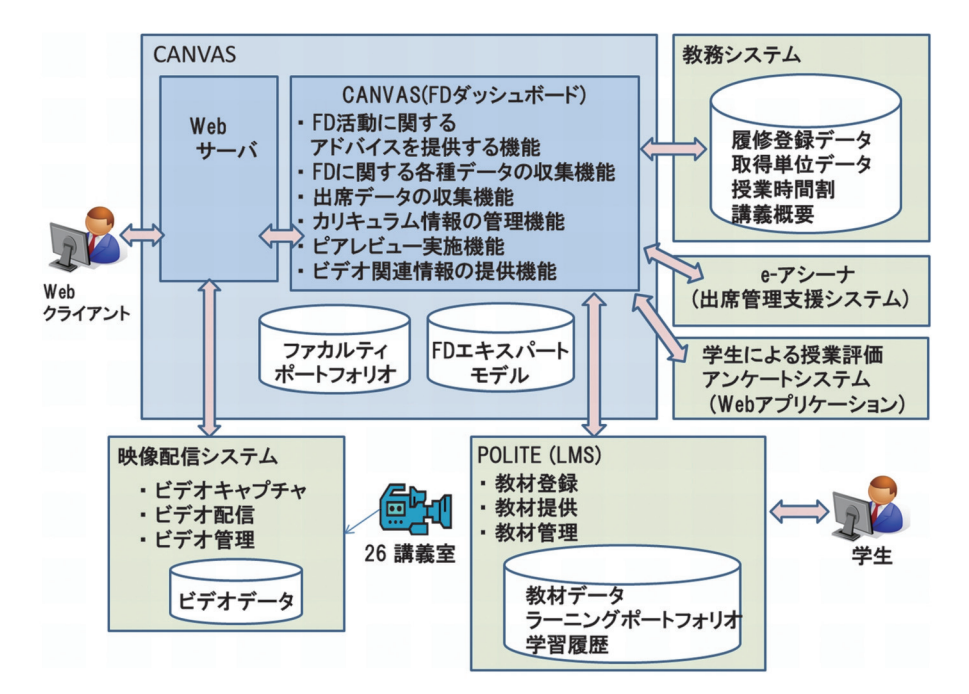

図 2 CANVAS システムと他のシステムとの連携

#### を保っている。

# 3-1-4 POLITEシステム

学習者適応型 e-Learning 教材をはじめとす る多様な教材, ラーニングポートフォリオ, 学習履歴などを管理している LMS (Learning Management System) である。オープンソー スの e-Learning プラットフォームである Moodle をベースとし、大きく機能拡張した LMS であり、本学学生の学習ポータルである。授 業内容及び授業方法を改善する際の中心的役 割を担っており、本学におけるFDにおいては POLITE を積極的に活用するよう促している。

# 3-1-5 映像配信システム

講義映像を配信するだけでなく、講義映像の 録画、配信可能形式への変換、映像データ蓄積 を担当するサーバ群から構成されている。現 在、本学のほとんどの講義室 (26講義室)に デジタルビデオカメラが設置(図3参照)さ れており、講義の映像を実施スケジュールに 合わせて自動録画している。このシステムは CANVAS システムの開発に合わせて、新規に 開発された。

#### 3-2 ファカルティポートフォリオの実装

ファカルティポートフォリオは、授業内容や 授業方法の改善に活用するため収集したデー タを管理するデータベースである。表2にファ カルティポートフォリオに格納されている主 なデータを整理する。他の情報システムで管

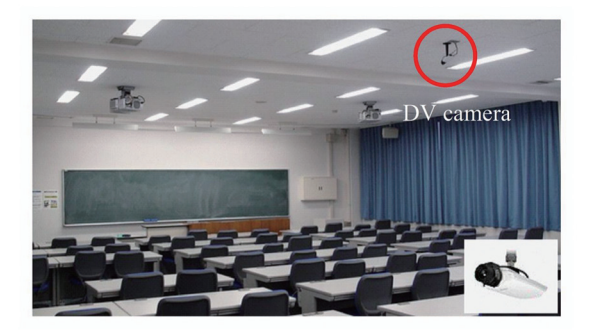

図 3 講義室に設置されたデジタルビデオカメラの例

理しているデータについては、主にそこへのポ インタ情報(2次情報)のみを格納している。 出席に関するデータなど一部は、決められた頻 度でバッチ処理し、加工してからファカルティ ポートフォリオで管理している。

#### 3-3 CANVAS システムの機能

CANVAS システムが提供している主な機能 について述べる。

● トップページでは、FD 活動に関する要 約情報を提供している (FD ダッシュボー ド)。全学的な FD 活動に関するイベント 情報等に加え、教員ごとに、次になすべき 行動についての助言や授業改善活動の実 施状況が含まれている。したがって、教員 は FD ダッシュボードに提示された助言 に従うことで、授業改善活動の実施状況を 確認しながら PDCA サイクルを回してい

| 分類  | データ項目        | 概要                                    |
|-----|--------------|---------------------------------------|
| 計画  | 授業改善計画       | 次の学期に向けた各科目の改善計画を作成する。特に、視聴覚教材、コ      |
|     |              | ンピュータ, LMS もしくは他の ICT の効果的な利用という観点から作 |
|     |              | 成する。                                  |
|     | シラバス         | 科目の概要、受講の前提、成績評価について記述する。更に、各授業       |
|     |              | 時間までブレイクダウンした詳細な学習項目や予習・復習の指示など       |
|     |              | も含まれる。                                |
| 実行  | 学生の成績        | 学生の学習成果、例えば期末試験の成績などが該当する。            |
|     | 出席履歴         | 学生が授業に出席したか否かの記録である。学生の出欠記録はe-アシー     |
|     |              | ナシステムと呼ばれる出席管理支援システムから定期的に取得し、半       |
|     |              | 自動的に記録される。                            |
|     | 講義映像         | 講義の様子を自動的に記録したビデオ映像。教員はいつでも授業を振       |
|     |              | り返ることができる。また,ビデオオンデマンドとしても利用できる。      |
|     | 講義日誌         | 授業の実施後,教員が書き残す自己評価など。                 |
| 評価  | 学生による授業評価アン  | 科目および教員ごとに学生による授業評価アンケート調査の結果。教       |
|     | ケート結果        | 員はその結果を分析し、次年度の授業改善計画に生かすことになる。       |
|     | ピアレビュー結果     | 授業を参観した同僚教員による評価やコメント。ピアレビュー結果は       |
|     |              | 事例集としてすべての教員で共有し、組織的にフィードバックされる。      |
|     | カリキュラムアドバイザ  | 学科のカリキュラムや科目ごとの教授方略、科目の教育目標に関する       |
|     | リーボード会議からの評価 | 視点での評価が行われてきた。                        |
| 改善  | VOD セミナー     | 授業改善に有用な VOD セミナー, Web サイトへのハイパーリンクリ  |
|     |              | スト。                                   |
|     | セミナー等参加履歴    | この情報は、他の教員の授業改善にも生かされる。               |
|     | 自己点検         | 授業目標,授業計画,授業方法を記述した内省コメント。次の学期の       |
|     |              | 目標,計画,方法の改善につながる。                     |
| その他 | 各種マスタ        | 学生情報マスタ, 授業スケジュール (時間割), 講義情報マスタ, コンピ |
|     |              | テンシーマップなどである。これらは教務システムから提供を受ける。      |

表 2 ファカルティポートフォリオで管理する主なデータ

くことができる。図 4(a) に FD ダッシュ ボードの画面イメージを示す。

- 現在の FD 成熟度 (ICT 活用レベル, ID 活用度, PDCA履行度) を FD ダッシュ ボードに提示する (図 4(a)の右上に ID 活 用度, ICT 活用レベル, PDCA 履行度が 順にグラフィカルに表示されている)。
- 教員の教育活動に関するデータを蓄積す る。具体的には、授業改善計画、授業シラ バス, 学生の提出物や成績, 講義映像, 講 義日誌, 自己点検結果などであり, 教員は いつでも参照することができる。図 4(b) に、講義映像の表示例を示す。
- 学生による授業評価アンケート結果を提 示する。項目ごとに、すべての授業の平均 評価値を表示することに加え、前回の評価 と明らかに差が生じた項目を(良い悪いに かかわらず)教員に通知するなどの支援を 行う。評価結果に関する自己分析を書き 残すこともできる。図 4(c)に、アンケー ト結果をグラフで表示した例を示す。
- 同僚教員によるピアレビュー結果を管理

している。この情報は、成功・失敗事例集 として全教員で共有しており、いつでも事 例の検索, 参照ができる (図 4(d) を参照)。

● ICTやIDの活用に関するWebページのリ ンク集や VOD (Video on Demand) セミ ナー教材も提供している。VOD セミナー 教材については、5分程度に要約したダイ ジェスト版 (「5 分でわかる FD 研修」) も 提供し、多忙な教員への配慮もしている。

## 3-4 システムアーキテクチャ

図5に CANVASシステムのシステムアーキ テクチャを示す。クライアントプログラムは、 クロスプラットフォーム対応のフレームワーク である Adobe Flex で開発した。サーバプログ ラムは、オープンソースの PHP フレームワー クである Codeigniter を利用し、クライアント 間の通信を高速にするためにバイナリフォー マット通信が可能な AMFPHP と組み合わせ た。データベースは MySQL を利用したが, Codeigniter の抽象データクラスを使って実装 しているため PostgreSQL や MS SQLServer,

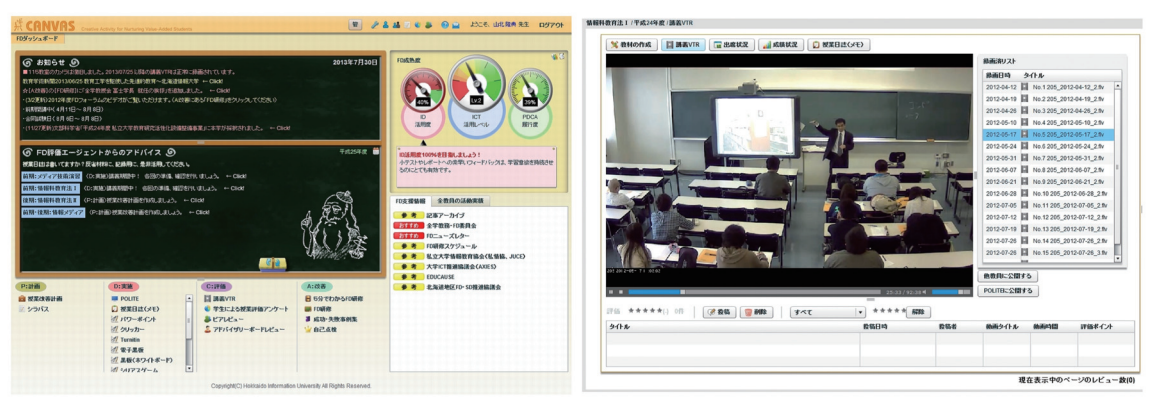

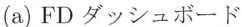

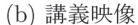

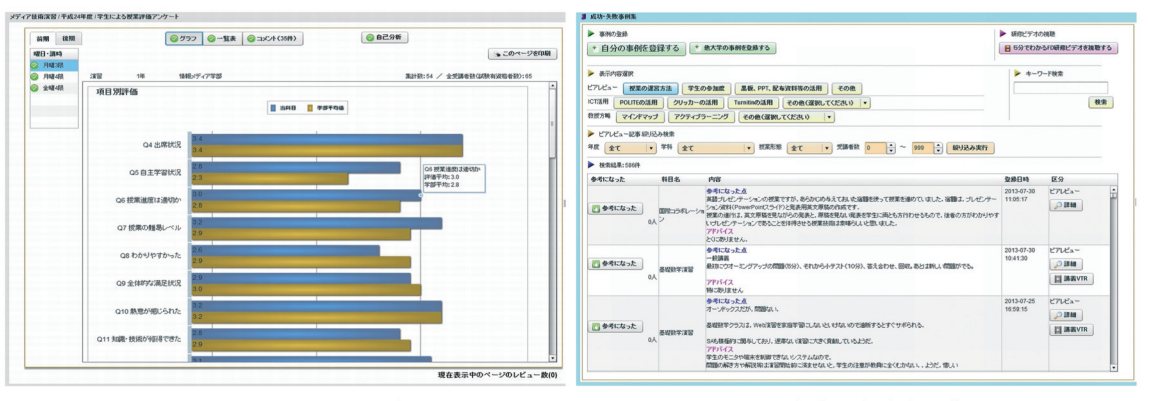

(c) 授業評価アンケート結果

**HTTP Server** 

Codeigniter

PHP

AMF

PHP

(d) 成功 · 失敗事例集

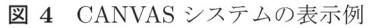

MySQL

で動作する Web サービスプログラムである。 ICT の活用状況を取得している。定期実行ス クリプトとは、上で触れた2つのゲートウェイ と定期的に通信し、CANVASシステムのデー タベースを最新にアップデートするプログラ ムである。

# 4. CANVAS システムの活用状況

#### 4-1 試行期間

CANVAS システムは 2008年度に要件定義 を開始し、最初のバージョンを開発した。2009 年度に一部モニタ教員により3回の試行を行 い,機能面,操作面での不具合を改善した結 果, 安定して動作し, 実運用に耐え得ることを 確認した。

2010年度から全教員 (約70名)を対象とし た試用を開始した。開始にあたり、利用マニュ アルを整備するとともに、全教員に対する利用 説明会を実施した。また、試用を進めていく中 で管理機能の必要性が生じてきたため、FD活 動の実施状況やICTの利活用の状況を確認で きる機能を実装した。

# 図5 システムアーキテクチャ

Server

Oracle など、PHP がサポートする他のデータ ベースでも動作する。

#### 3-5 システム開発規模

Client

**Browser** 

**Adobe Flash** 

Flex

Adobe

CANVAS システムの開発規模は表3に示す とおりである。

e-アシーナゲートウェイは、既存の出席管 理支援システムであるe-アシーナシステムで 動作する Web サービスプログラムである。休 講や補講を含む授業日程、および学生の出席 情報を取得している。e-アシーナシステムは Microsoft Windows 2003 Server で動作してい るため ASP 言語で開発した。POLITE ゲート ウェイは、既存の学習ポータルである POLITE

| 機能            | 開発環境等      | モジュール数 | ステップ数   | 容量 (K バイト) |
|---------------|------------|--------|---------|------------|
| クライアントプログラム   | Flex       | 332    | 95,674  | 5.183      |
| サーバプログラム      | <b>PHP</b> | 48     | 15,300  | 562        |
| e-アシーナゲートウェイ  | ASP        | 14     | 713     | 33         |
| POLITE ゲートウェイ | <b>PHP</b> |        | 2,032   | 61         |
| 定期実行スクリプト     | <b>PHP</b> | 13     | 574     | 20         |
|               | 合計         | 414    | 114.293 | 5,859      |

表 3 CANVAS システムの開発規模

## 4-2 実運用段階

2011年度の講義開始に先駆け、2011年度向 けの授業改善計画を立てるところから CAN-VAS システムの実運用を開始した。全学的な FD 活動の基盤システムとするために、試行段 階では間接的に入力していたデータ、すなわ ち、シラバス、学生による授業評価アンケート に対する自己分析、ピアレビュー結果を新た に CANVAS システムから直接入力できるよう に機能を拡張した。さらに、PDCA サイクル のフェーズが切り替わるタイミングで全教員 に CANVAS システムの利用を促す通知を電子 メールで行うこととした。

2012年度終了時点で、これまでにファカル ティポートフォリオに蓄積されたデータは約 400M バイトである。実運用段階においては, 年間約100M バイトの増加を示している。な お, 講義映像データはファカルティポートフォ リオとは別の記憶媒体 (4T バイト NAS) に保 存しているが、年間約3.5T バイトのデータが 蓄積されている。

#### 4-3 教員の変化

2011年度の実運用段階から2012年度終了ま でのログデータを収集して、教員のFD活動状 況を分析した。

PDCA サイクルにおける主な活動の履行状 況の遷移を図6に示す。計画フェーズの活動 である授業改善計画の作成、シラバス作成は、 2011年度から履行度合いが高くなっているこ とがわかる。実行フェーズに該当する講義映 像の視聴や講義日誌の活用については、それぞ れ3分の1,4分の1程度の教員が利用してい ることがわかる。評価フェーズにおける学生 の授業評価アンケートに対する自己分析やピ アレビュー活動については、2010年度から高 い割合を示している。改善フェーズにおいて は、CANVASシステムを利用してFD研修を 受講した教員の割合は5分の1に満たないが,

授業改善の自己点検を行っている教員の割合 は4分の1程度であり、増加傾向にあると読み 取れる。

なお、科目展開にICTを取り入れることは、 本学がこれまで取り組んできた成果を生かし た授業内容及び授業方法の改善手段と位置付 けている。図7には、ICT活用レベル別に教 員数の割合の変化を示す。一部教員で試行を 始めた2009年4月の段階では、本学教員の平 均レベルはほぼ 1.0 であったため, CANVAS システムの実運用段階では全教員の ICT 活用 レベルをレベル2に上げることを目標とした。 図7から、2012年度を終えた段階で3分の2程 度の教員が目標を達成していることがわかる。

また、本学の学習ポータルである POLITE を導入することで、授業改善に取り組んでい る教員数の遷移を図8に示す。2011年度から, POLITE を授業に取り入れている教員数の伸 びが上向きに変化している様子が読み取れる。

#### 4-4 実運用からの知見

教員の授業改善のために、多くの教員に CANVAS システムを利用してもらわなければ ならない。ログの分析から、ほとんどの教員が 計画フェーズにおける授業改善計画の作成を 実施していることが読み取れる。少なくとも、 PDCAサイクルの第一歩を進めるにあたって, 多くの教員が CANVAS システムにアクセスし たことになる。実運用では、CANVASシステ ムの導入以前から行ってきているシラバス作 成、学生の授業評価アンケートに対する自己分 析、ピアレビュー結果の報告といった作業も CANVASシステムから実施するようにして, FD 活動にかかわる作業環境を CANVAS シス テムに一元化した。それによって、CANVAS システムが提供する新たな機能を利用する際 の敷居を下げる効果があったと考えられる。

一方、実行フェーズにおける講義映像の視 聴や講義日誌の活用は進んでいない。授業内

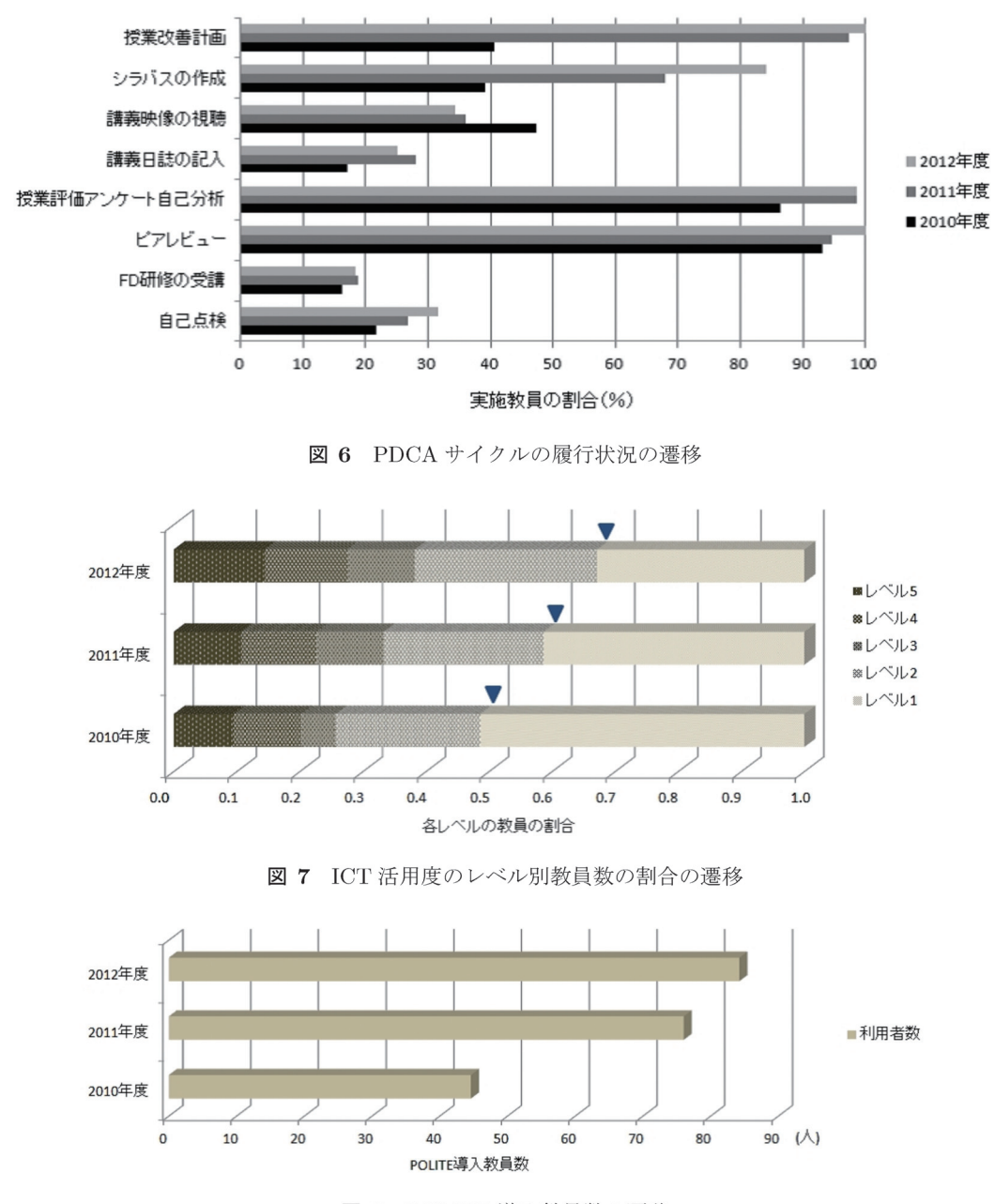

図 8 POLITE 導入教員数の遷移

容や授業方法の改善に活用するには、ピアレ ビューなどの情報と関連付けて、良い点, 改善 すべき点を抽出し、対応するシーンや記述部 分を容易に検索できるようにするなどのさら なる工夫が必要であることが明らかになって きた。

また、改善フェーズにおける CANVAS シス テムによる FD 研修も、十分に活用されていな いことも明らかになった。FD研修教材の充実 はもちろん, 受講を推薦するなど能動的な支援 が望まれる。自己点検活動は少しずつ浸透し ているように見える。次年度に向けた授業改 善にとって重要な活動であるため、自己点検の

記述と次年度の授業改善計画との連携を進め る必要があると考える。

なお、講義映像は、当初こそ FD 活動の一環 として活用される兆候が見られたが、その後は 授業の VOD 教材として重宝がられている。何 らかの理由で授業を欠席せざるを得なかった学 生には有効なサービスであることがわかった。

# 5. 関連研究

土持 (2007) では、授業実践記録とそれに教 員の省察を加えた書類をティーチング・ポー トフォリオ (Teaching Portfolio) とよび, FD 活動に不可欠なものであると述べている。本

研究におけるファカルティポートフォリオも 同様の概念を含んでいるが、その記載項目には ICTやIDを活用した授業改善に密接に関連す る項目が含まれている点 (例えば、授業改善計 画の中で明確に ICT や ID の活用について記 載している)に特徴がある。さらに、ファカル ティポートフォリオは、それらの記載項目を授 業改善の PDCA サイクルに沿って蓄積・管理 できるデータベースとしての機能を含む点で も違いがある。また、土持 (2007) では、効果 的なティーチング・ポートフォリオを作成す るには専門家によるコンサルティングが重要 であるとし、教員に対して専門的にコンサル ティングできる人材が少ない点を指摘してい る。CANVASシステムは、それぞれの教員が 工夫した改善活動やその成果を蓄積し,共有す ることで対処しようとしており、そのために ICTを活用した機能を提供している。

ティーチング・ポートフォリオを活用した授 業改善の試みとして宇治ほか (2009) がある。 この研究では、教員単独で行う自己省察が不 十分であることを指摘し、ティーチング・ポー トフォリオとして「やる気満足度調査」を導 入し、授業分析に活用している。しかし、教員 相互の試みや経験、成果を共有しようという CANVAS システムの取組とは観点が異なって いる。また、ICTを活用することで授業改善 の PDCA サイクルを支援しようという試みに は触れていない。

ポートフォリオの作成や管理に ICT を活用 した試みに関する報告として森本 (2008) があ る。ここでは様々なポートフォリオをいくつか の観点から分類している。それによると、ファ カルティポートフォリオはプロフェッショナ ル・デベロップメントのためのポートフォリオ に分類でき、CANVASシステムは、デベロッ プメント系システムに該当することになる。デ ベロップメント系システムでは、ポートフォ リオの活用を容易かつ円滑に行うための支援 が求められていると述べているが、CANVAS システムでは、授業改善の PDCA サイクルに 沿ってファカルティポートフォリオを活用で きるように, 半自動的にサイクルを回す仕組み を取り入れて支援している点に特色があるこ とがわかる。

ファカルティポートフォリオに近い概念と して、コースポートフォリオをFDに取り入 れ、コース改善を試行した報告として酒井・田

口 (2012) がある。個人の大学教員が担当す る単一の「コース (通常, 半期15コマ)」のデ ザイン、実施、学生の学びについて教員が反 省的に記述するポートフォリオをコースポー トフォリオとよんでいる。教員は、独自に開 発した大学教員の教育研修を支援する Webシ ステム内で、ポートフォリオ作成支援ツール を利用してコースポートフォリオを作成する。 ポートフォリオのテンプレートや、実践プログ ラムの概要, 作業前準備, ポートフォリオの作 成と公開といった作業手順を詳述したワーク ブックを提供して教員を支援している。3名 の教員による半期の試行によって、スケジュー ルに沿ってポートフォリオを作成できること, コースの振り返りが促進できたことを確認し, コース改善に結び付く可能性が示唆されたと 報告している。しかしながら、実運用での成果 は報告されていない。

# 6. 結論

FD 活動の実施を支援するために、ICTによ る自律的 FD 推進モデルを提案し、モデルに 基づいた CANVAS システムを開発した。教員 は CANVAS システムの指示に従うことで授業 改善のための PDCA サイクルを回すことがで きる。2009年度から2010年度にかけて試行し たのち、2011年度からすべての教員によって CANVAS システムを使った授業内容や授業方 法の改善に取り組んでいる。その結果, ICTを 活用した授業の改善が進んでいることを確認で きた。今後の課題として、授業改善の PDCA サイクルのうち、実行フェーズと改善フェーズ における教員の取り組みをさらに活性化する 工夫が望まれることがわかった。

# 参考文献

- $[1]$ T.Fuji, T.Tanigawa, M.Inui and T.Saegusa (1996a), "CAMELOT: Collaborative and multimedia environment for learners on team", Education and Information Technologies (Official Journal of the IFIP Committee on Education), vol.1, no.3 & 4, Chapman & Hall,  $pp.203-226$ .
- $\lceil 2 \rceil$ T.Fuji, T.Tanigawa, M.Kozeni, M.Inui and T.Saegusa (1996b), "A Case-Based Approach to Collaborative Learning for Systems Analyst Education", In Proceedings the Third International Conference on Intelligent Tutoring Systems, LNCS 1086, Springer-Verlag, Berlin, pp.177-186, June.
- 64
	- T.Fuji (1997), "A Repository-based Ap- $\lceil 3 \rceil$ proach to Reuse Educational Systems Resources", In Proceedings ED-MEDIA  $&$ ED-TELECOM 97, pp.378-383.
	- T.Fuji (2002), "The Methodology for Reuse  $[4]$ of E-Learning Resources", In Proceedings E-LEARN2002, pp.305-310.
	- $[5]$ T.Fuji.T.Tanigawa and T.Yamakita  $(2007)$ ," Advanced e-Learning Systems with Learning Portfolio for IT Education", In Proceedings ED-MEDIA 2007, pp.237-245.
	- $\lceil 6 \rceil$ R. M. ガニエほか (鈴木克明, 岩崎信監修) (2007), インストラクショナルデザインの原 理, 北大路書房.
	- 森本康彦 (2008), "e ポートフォリオの理論  $[7]$ と実際",教育システム情報学会誌, Vol.25, No.2, pp.245-263.
	- 酒井博之,田口真菜 (2012), "大学教員の  $[8]$ ためのコースポートフォリオ実践プログラ ムの開発",日本教育工学会論文誌, 36(1), pp.35-44.
	- T.Tanigawa,  $\lceil 9 \rceil$ T.Yamakita, T.Fujii, M.Maeda and T.Fuji (2010), "Construction of Driving Model with Faculty Perspectives of ePortfolio for Improving University Education in Japan", In Proceedings of E-Learn 2010.
	- $[10]$ 土持ゲーリー法一 (2007), "ティーチング・ ポートフォリオ 授業改善の秘訣", 東信堂.
	- 山北隆典, 谷川健, 藤井敏史, 冨士隆 (2008),  $[11]$ "IT によるIT 人材育成フレームの構築と正 規授業での実践", 工学教育, vol.56, no.5, pp.5-10.
	- 宇治典貞,横山宏,魚井宏高 (2009), "ティー  $[12]$ チング・ポートフォリオを活用した授業改善 方法の開発 一学生の授業参加状態からの授 業評価-", 信学技法, ET2009-51, pp.1-6.

謝辞 本研究は、質の高い大学教育推進プロ グラム (教育 GP)の支援と多くの教員によっ て実施されました。特に、FD委員会のメンバ には多大な支援、教示をいただきました。ここ に、心より御礼を申し上げます。